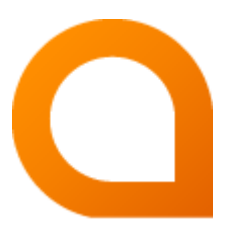

# appNGizer User Manual

### Matthias Müller

Build Version 1.23.5-SNAPSHOT created 2021-12-14

# **Table of Contents**

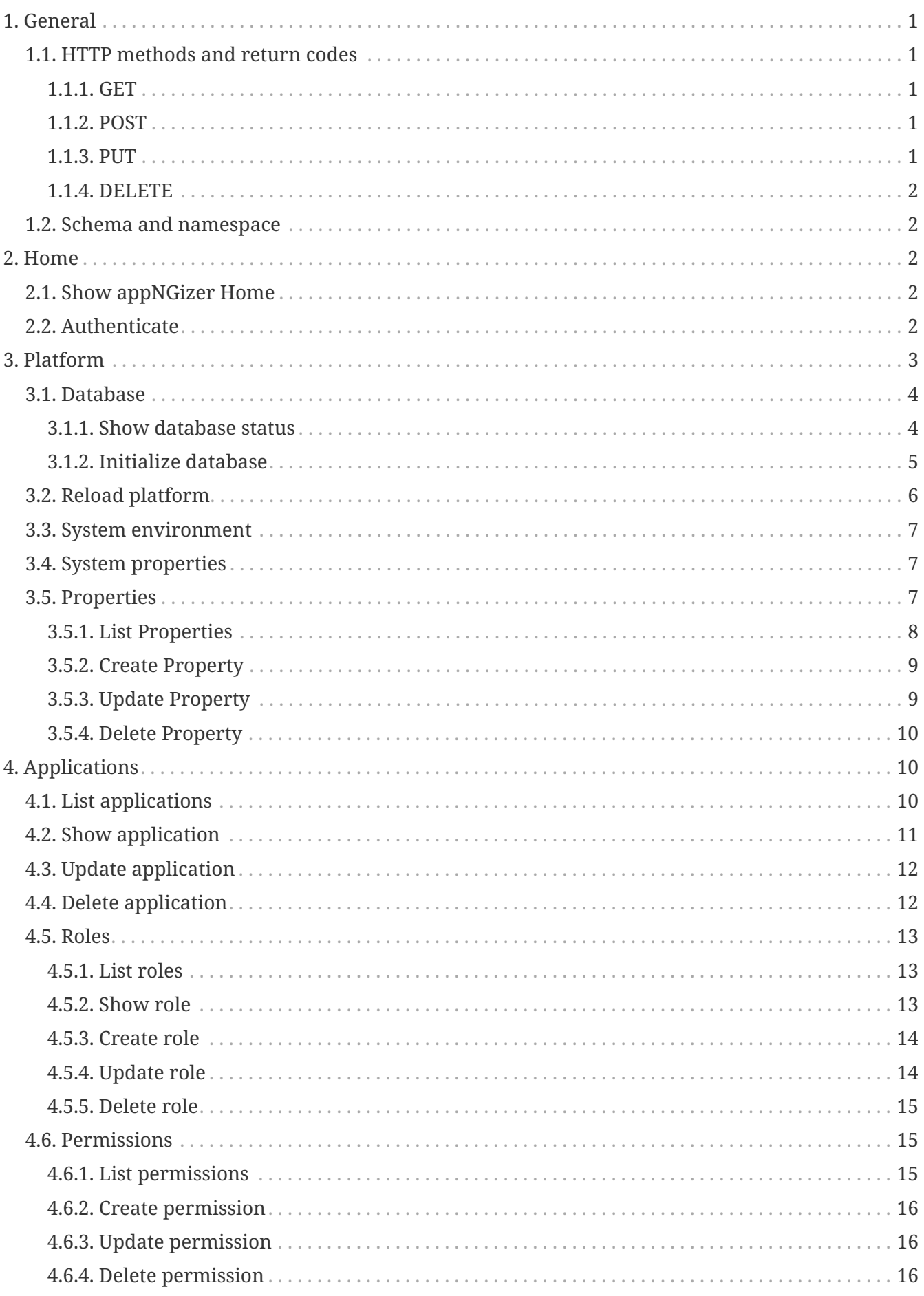

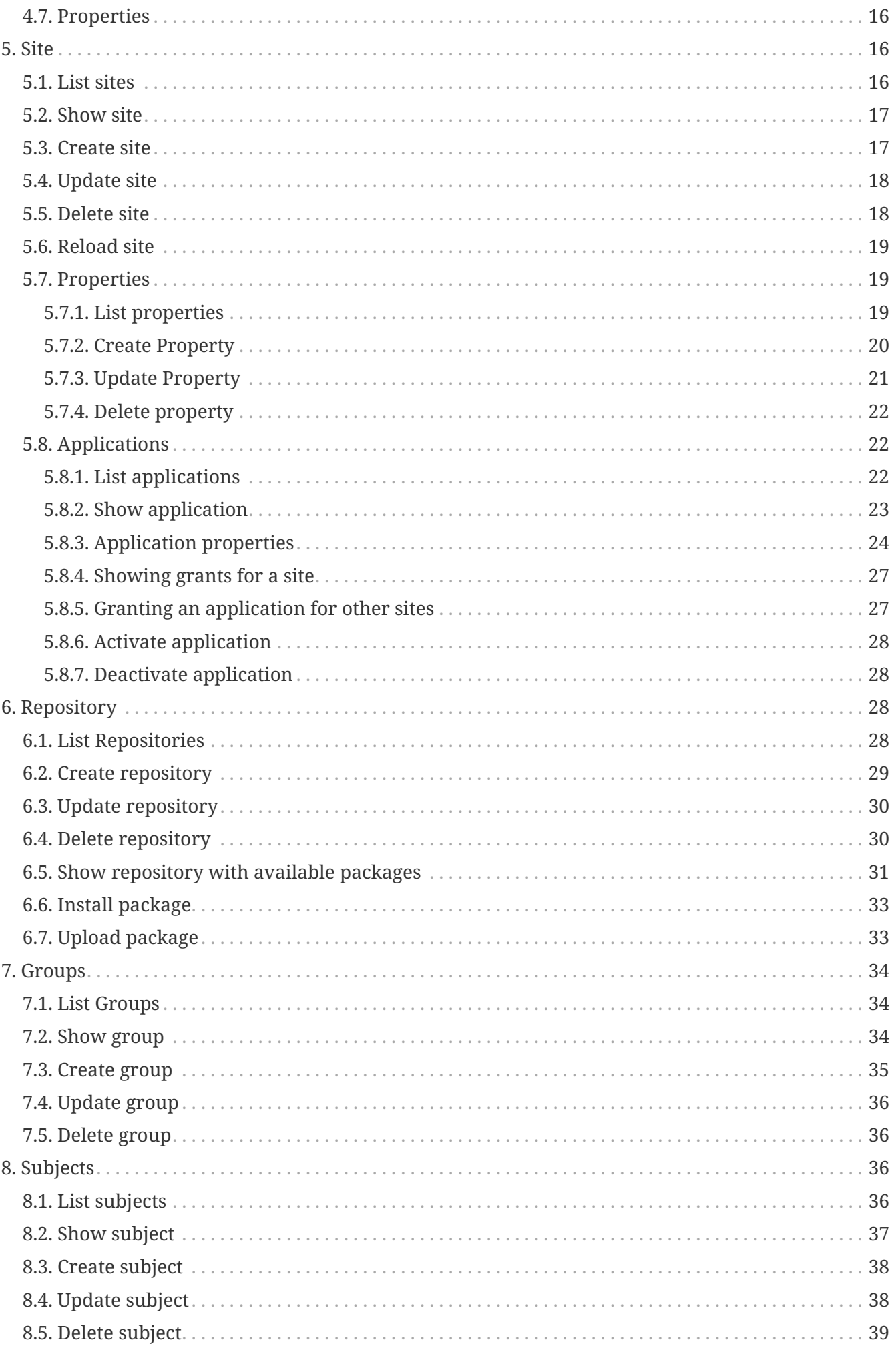

# <span id="page-3-0"></span>**1. General**

This document describes the RESTful API for appNGizer, a tool for remote managing appNG installations.

All operations that require a request body must use the HTTP Header **Content-Type application/xml.** The only exception is the POST-request used for authentication (see [Authenticate](#page-4-4)), where **text/plain** must be used.

## <span id="page-3-1"></span>**1.1. HTTP methods and return codes**

### <span id="page-3-2"></span>**1.1.1. GET**

Retrieves a resource/ a list of resources.

#### **Return codes**:

- **200** (OK) if the resource has been successfully retrieved
- **404** (Not found) if such a resource does not exist
- **500** (Internal Server error) if an error occurred

### <span id="page-3-3"></span>**1.1.2. POST**

Creates a new resources.

#### **Return codes**:

- **201** (Created) if everthing went well
- **409** (Conflict) if such a resource already exists
- **500** (Internal Server error) if an error occurred

### <span id="page-3-4"></span>**1.1.3. PUT**

Updates an existing resources.

#### **Return codes**:

- **200** (OK) if the resource has been updated
- **303** (See Other) if the location of the resource has changed due to the update
- **404** (Not found) if such a resource does not exist
- **409** (Conflict) if such a resource already exists
- **500** (Internal Server error) if an error occurred

### <span id="page-4-0"></span>**1.1.4. DELETE**

Updates an existing resource.

#### **Return codes**:

- **204** (No Content) if the resource has been deleted
- **404** (Not found) if such a resource does not exist
- **500** (Internal Server error) if an error occurred

## <span id="page-4-1"></span>**1.2. Schema and namespace**

The XSD schema for appNGizer is available at

<http://www.appng.org/schema/appngizer/appngizer.xsd>

The namespace to be used is <http://www.appng.org/schema/appngizer>.

# <span id="page-4-2"></span>**2. Home**

## <span id="page-4-3"></span>**2.1. Show appNGizer Home**

**URL:** <http://localhost:8080/appNGizer/>

**Method:** GET

**Response Body:**

```
<?xml version="1.0" encoding="UTF-8" standalone="yes"?>
<appngizer version="0.12.0" self="http://localhost:8080/appNGizer/" xmlns=
"http://www.appng.org/schema/appngizer">
      <links>
          <link name="site" self="http://localhost:8080/appNGizer/site" />
          <link name="application" self="http://localhost:8080/appNGizer/application" />
          <link name="subject" self="http://localhost:8080/appNGizer/subject" />
          <link name="group" self="http://localhost:8080/appNGizer/group" />
          <link name="repository" self="http://localhost:8080/appNGizer/repository" />
          <link name="platform" self="http://localhost:8080/appNGizer/platform" />
     </links>
</appngizer>
```
## <span id="page-4-4"></span>**2.2. Authenticate**

The appNG platform property sharedSecret is needed to login into appNGizer. The client needs to accept cookies to proceed after login.

**URL:** <http://localhost:8080/appNGizer/>

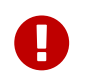

The tailing slash is mandatory otherwise the request gets redirected as GET request to that location and the authentication procedure is not performed!

```
Request Body: (plain text format!)
```

```
<sharedSecret>
```
**Response Body:**

```
<?xml version="1.0" encoding="UTF-8" standalone="yes"?>
<appngizer version="0.12.0" self="http://localhost:8080/appNGizer/" xmlns=
"http://www.appng.org/schema/appngizer">
      <links>
          <link name="site" self="http://localhost:8080/appNGizer/site" />
          <link name="application" self="http://localhost:8080/appNGizer/application" />
          <link name="subject" self="http://localhost:8080/appNGizer/subject" />
          <link name="group" self="http://localhost:8080/appNGizer/group" />
          <link name="repository" self="http://localhost:8080/appNGizer/repository" />
          <link name="platform" self="http://localhost:8080/appNGizer/platform" />
      </links>
</appngizer>
```
# <span id="page-5-0"></span>**3. Platform**

**URL:** <http://localhost:8080/appNGizer/platform>

**Method:** GET

```
<?xml version="1.0" encoding="UTF-8" standalone="yes"?>
<platform xmlns="http://www.appng.org/schema/appngizer" self=
"http://localhost:8080/appNGizer/platform">
      <links>
          <link name="database" self="http://localhost:8080/appNGizer/platform/database
^{\prime\prime}/>
          <link name="property" self="http://localhost:8080/appNGizer/platform/property
"/>
          <link name="reload" self="http://localhost:8080/appNGizer/platform/reload"/>
          <link name="system" self="http://localhost:8080/appNGizer/platform/system"/>
          <link name="environment" self=
"http://localhost:8080/appNGizer/platform/environment"/>
      </links>
</platform>
```
## <span id="page-6-0"></span>**3.1. Database**

### <span id="page-6-1"></span>**3.1.1. Show database status**

**URL:** <http://localhost:8080/appNGizer/platform/database>

**Method:** GET

```
<?xml version="1.0" encoding="UTF-8" standalone="yes"?>
<database xmlns="http://www.appng.org/schema/appngizer" self=
"http://localhost:8080/appNGizer/platform/database">
      <links>
          <link name="initialize" self=
"http://localhost:8080/appNGizer/platform/database/initialize"/>
      </links>
      <type>MYSQL</type>
      <dbVersion>MySQL 5.6.29-76.2-log</dbVersion>
      <driver>com.mysql.jdbc.Driver</driver>
      <url>jdbc:mysql://localhost:3306/appng</url>
      <ok>true</ok>
      <versions>
          <version version="2.8.2" state="Success" description="alter sites granted"
checksum="-2124797671" installed="2016-08-01T11:54:08.000+02:00"/>
          <version version="2.8.1" state="Success" description="add repository strict"
checksum="-637161553" installed="2016-08-01T11:54:07.000+02:00"/>
          <version version="2.8" state="Success" description="add template" checksum=
"1443237131" installed="2016-08-01T11:54:07.000+02:00"/>
          <version version="2.7.1" state="Success" description="modify datetime"
checksum="-238501285" installed="2016-08-01T11:54:07.000+02:00"/>
          <version version="2.7" state="Success" description="modify resource name"
checksum="-410225045" installed="2016-08-01T11:54:05.000+02:00"/>
          <version version="2.6" state="Success" description="drop-site-parentId"
checksum="-628397585" installed="2016-08-01T11:54:05.000+02:00"/>
          <version version="2.5" state="Success" description="add quartz sched time"
checksum="-1887151531" installed="2016-08-01T11:54:04.000+02:00"/>
          <version version="2.4" state="Success" description="migrate to platform"
checksum="-356840062" installed="2016-08-01T11:54:04.000+02:00"/>
          <version version="2.3" state="Success" description="add sites granted"
checksum="562840097" installed="2016-08-01T11:54:00.000+02:00"/>
          <version version="2.2" state="Success" description="Add validation query
column" checksum="-406328953" installed="2016-08-01T11:54:00.000+02:00"/>
          <version version="2.1" state="Success" description="Add active column"
checksum="2085895145" installed="2016-08-01T11:54:00.000+02:00"/>
          <version version="2.0" state="Success" description="set subject email
nullable" checksum="-200093527" installed="2016-08-01T11:53:59.000+02:00"/>
          <version version="1.9" state="Success" description="Add remote repository
name" checksum="-1230423146" installed="2016-08-01T11:53:59.000+02:00"/>
          <version version="1.8" state="Success" description="Add managed column"
```

```
checksum="1109092965" installed="2016-08-01T11:53:59.000+02:00"/>
          <version version="1.7" state="Success" description="modify property
description" checksum="-242497654" installed="2016-08-01T11:53:58.000+02:00"/>
          <version version="1.6" state="Success" description="Add Min and
MaxConnections" checksum="-1788286290" installed="2016-08-01T11:53:58.000+02:00"/>
          <version version="1.5" state="Success" description="Add plugin timestamp
appngversion" checksum="1676943241" installed="2016-08-01T11:53:58.000+02:00"/>
          <version version="1.4" state="Success" description="Add DatabaseConnection"
checksum="318992837" installed="2016-08-01T11:53:57.000+02:00"/>
          <version version="1.3" state="Success" description="Set site folder" checksum
="2024773474" installed="2016-08-01T11:53:57.000+02:00"/>
          <version version="1.2" state="Success" description="Let PluginRepository name
be unique" checksum="-743274501" installed="2016-08-01T11:53:56.000+02:00"/>
          <version version="1.1" state="Success" description="Quartz initial setup"
checksum="1726445701" installed="2016-08-01T11:53:56.000+02:00"/>
          <version version="1.0" state="Success" description="appNG initial setup"
checksum="-644756127" installed="2016-08-01T11:53:55.000+02:00"/>
      </versions>
</database>
```
### <span id="page-7-0"></span>**3.1.2. Initialize database**

**URL:** <http://localhost:8080/appNGizer/platform/database/initialize>

**Method:** POST

```
<?xml version="1.0" encoding="UTF-8" standalone="yes"?>
<database xmlns="http://www.appng.org/schema/appngizer" self=
"http://localhost:8080/appNGizer/platform/database">
      <links>
          <link name="initialize" self=
"http://localhost:8080/appNGizer/platform/database/initialize"/>
      </links>
      <type>MYSQL</type>
      <dbVersion>MySQL 5.6.29-76.2-log</dbVersion>
      <driver>com.mysql.jdbc.Driver</driver>
      <url>jdbc:mysql://localhost:3306/appng</url>
      <ok>true</ok>
      <versions>
          <version version="2.8.2" state="Success" description="alter sites granted"
checksum="-2124797671" installed="2016-08-01T11:54:08.000+02:00"/>
          <version version="2.8.1" state="Success" description="add repository strict"
checksum="-637161553" installed="2016-08-01T11:54:07.000+02:00"/>
          <version version="2.8" state="Success" description="add template" checksum=
"1443237131" installed="2016-08-01T11:54:07.000+02:00"/>
          <version version="2.7.1" state="Success" description="modify datetime"
checksum="-238501285" installed="2016-08-01T11:54:07.000+02:00"/>
          <version version="2.7" state="Success" description="modify resource name"
```

```
checksum="-410225045" installed="2016-08-01T11:54:05.000+02:00"/>
          <version version="2.6" state="Success" description="drop-site-parentId"
checksum="-628397585" installed="2016-08-01T11:54:05.000+02:00"/>
          <version version="2.5" state="Success" description="add quartz sched time"
checksum="-1887151531" installed="2016-08-01T11:54:04.000+02:00"/>
          <version version="2.4" state="Success" description="migrate to platform"
checksum="-356840062" installed="2016-08-01T11:54:04.000+02:00"/>
          <version version="2.3" state="Success" description="add sites granted"
checksum="562840097" installed="2016-08-01T11:54:00.000+02:00"/>
          <version version="2.2" state="Success" description="Add validation query
column" checksum="-406328953" installed="2016-08-01T11:54:00.000+02:00"/>
          <version version="2.1" state="Success" description="Add active column"
checksum="2085895145" installed="2016-08-01T11:54:00.000+02:00"/>
          <version version="2.0" state="Success" description="set subject email
nullable" checksum="-200093527" installed="2016-08-01T11:53:59.000+02:00"/>
          <version version="1.9" state="Success" description="Add remote repository
name" checksum="-1230423146" installed="2016-08-01T11:53:59.000+02:00"/>
          <version version="1.8" state="Success" description="Add managed column"
checksum="1109092965" installed="2016-08-01T11:53:59.000+02:00"/>
          <version version="1.7" state="Success" description="modify property
description" checksum="-242497654" installed="2016-08-01T11:53:58.000+02:00"/>
          <version version="1.6" state="Success" description="Add Min and
MaxConnections" checksum="-1788286290" installed="2016-08-01T11:53:58.000+02:00"/>
          <version version="1.5" state="Success" description="Add plugin timestamp
appngversion" checksum="1676943241" installed="2016-08-01T11:53:58.000+02:00"/>
          <version version="1.4" state="Success" description="Add DatabaseConnection"
checksum="318992837" installed="2016-08-01T11:53:57.000+02:00"/>
          <version version="1.3" state="Success" description="Set site folder" checksum
="2024773474" installed="2016-08-01T11:53:57.000+02:00"/>
          <version version="1.2" state="Success" description="Let PluginRepository name
be unique" checksum="-743274501" installed="2016-08-01T11:53:56.000+02:00"/>
          <version version="1.1" state="Success" description="Quartz initial setup"
checksum="1726445701" installed="2016-08-01T11:53:56.000+02:00"/>
          <version version="1.0" state="Success" description="appNG initial setup"
checksum="-644756127" installed="2016-08-01T11:53:55.000+02:00"/>
      </versions>
</database>
```
## <span id="page-8-0"></span>**3.2. Reload platform**

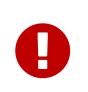

This action will asynchronously restart the whole web-application, making also appNGizer temporarily unavailable!

**URL:** <http://localhost:8080/appNGizer/platform/reload>

**Method:** POST

**Response Headers:** 303 (See other)

## <span id="page-9-0"></span>**3.3. System environment**

**URL:** <http://localhost:8080/appNGizer/platform/environment>

#### **Method:** GET

#### **Response Body:**

```
<?xml version="1.0" encoding="UTF-8" standalone="yes"?>
<properties xmlns="http://www.appng.org/schema/appngizer" self="/platform/environment
">
       <property name="HOME">
          <value>/home/johndoe</value>
      </property>
      <property name="LANG">
          <value>de_DE.UTF-8</value>
      </property>
</properties>
```
## <span id="page-9-1"></span>**3.4. System properties**

**URL:** <http://localhost:8080/appNGizer/platform/system>

**Method:** GET

**Response Body:**

```
<?xml version="1.0" encoding="UTF-8" standalone="yes"?>
<properties xmlns="http://www.appng.org/schema/appngizer" self="/platform/system">
      <property name="appng.node.id">
          <value>appNG-001</value>
      </property>
      <property name="file.encoding">
          <value>UTF-8</value>
      </property>
      <property name="file.separator">
          <value>/</value>
      </property>
      <property name="java.home">
          <value>/usr/lib/jvm/java-8-openjdk-amd64/jre</value>
      </property>
</properties>
```
## <span id="page-9-2"></span>**3.5. Properties**

### <span id="page-10-0"></span>**3.5.1. List Properties**

#### **URL:** <http://localhost:8080/appNGizer/platform/property>

#### **Method:** GET

```
<?xml version="1.0" encoding="UTF-8" standalone="yes"?>
<properties self="http://localhost:8080/appNGizer/platform/property" xmlns=
"http://www.appng.org/schema/appngizer">
      <property name="applicationDir" self=
"http://localhost:8080/appNGizer/platform/property/applicationDir">
          <value>/applications</value>
          <defaultValue>/applications</defaultValue>
          <description>The folder used for installing file-based-applications, relative
to the webapp-root</description>
      </property>
      <property name="cacheApplicationFolder" self=
"http://localhost:8080/appNGizer/platform/property/cacheApplicationFolder">
          <value>application</value>
          <defaultValue>application</defaultValue>
          <description>The folder for the application-cache, relative to
platform.cacheFolder. Applications might use this
              folder to cache temporary data.</description>
      </property>
      <property name="cacheFolder" self=
"http://localhost:8080/appNGizer/platform/property/cacheFolder">
          <value>cache</value>
          <defaultValue>cache</defaultValue>
          <description>The cache folder, relative to WEB-INF. Contains the
platform.cacheFolder and the
              platform.cacheApplicationFolder.</description>
      </property>
      <property name="cacheImageFolder" self=
"http://localhost:8080/appNGizer/platform/property/cacheImageFolder">
          <value>image</value>
          <defaultValue>image</defaultValue>
          <description>The folder used for caching images, within the application-
cache</description>
     </property>
      <property name="cachePlatformFolder" self=
"http://localhost:8080/appNGizer/platform/property/cachePlatformFolder">
          <value>platform</value>
          <defaultValue>platform</defaultValue>
          <description>The folder for the platform-cache, relative to
platform.cacheFolder. The platform cache is used by appNG
              to cache application resources.</description>
      </property>
</properties>
```
### <span id="page-11-0"></span>**3.5.2. Create Property**

**URL:** <http://localhost:8080/appNGizer/platform/property>

#### **Method:** POST

#### **Request Body:**

```
<?xml version="1.0" encoding="UTF-8" standalone="yes"?>
<property name="myCustomProperty" xmlns="http://www.appng.org/schema/appngizer">
      <defaultValue>42</defaultValue>
      <description>The answer to life, the universe and everything</description>
</property>
```
#### **Response Body:**

```
<?xml version="1.0" encoding="UTF-8" standalone="yes"?>
<!-- TODO insert example -->
```
### <span id="page-11-1"></span>**3.5.3. Update Property**

**URL-Scheme:** <http://localhost:8080/appNGizer/platform/property/{property-name}>

**URL:** <http://localhost:8080/appNGizer/platform/property/myCustomProperty>

**Method:** PUT

**Request Body:**

```
<?xml version="1.0" encoding="UTF-8" standalone="yes"?>
<property name="myCustomProperty" xmlns="http://www.appng.org/schema/appngizer">
          <value>57</value>
          <defaultValue>42</defaultValue>
          <description>The real answer to life, the universe and
everything</description>
</property>
```

```
<?xml version="1.0" encoding="UTF-8" standalone="yes"?>
<property name="myCustomProperty" self=
"http://localhost:8080/appNGizer/platform/property/myCustomProperty" xmlns=
"http://www.appng.org/schema/appngizer">
      <value>57</value>
      <defaultValue>42</defaultValue>
     <description>The real answer to life, the universe and everything</description>
</property>
```
### <span id="page-12-0"></span>**3.5.4. Delete Property**

**URL-Scheme:** <http://localhost:8080/appNGizer/platform/property/{property-name}>

**URL:** <http://localhost:8080/appNGizer/platform/property/myCustomProperty>

**Method:** DELETE

**Request Body:** -none-

**Response Body:**

```
<?xml version="1.0" encoding="UTF-8" standalone="yes"?>
<property name="myCustomProperty" self=
"http://localhost:8080/appNGizer/platform/property/myCustomProperty" xmlns=
"http://www.appng.org/schema/appngizer">
     <value>57</value>
      <defaultValue>42</defaultValue>
     <description>The real answer to life, the universe and everything</description>
</property>
```
# <span id="page-12-1"></span>**4. Applications**

## <span id="page-12-2"></span>**4.1. List applications**

**URL:** <http://localhost:8080/appNGizer/application>

**Method:** GET

```
<?xml version="1.0" encoding="UTF-8" standalone="yes"?>
<applications self="http://localhost:8080/appNGizer/application" xmlns=
"http://www.appng.org/schema/appngizer">
      <application name="appng-manager" self=
"http://localhost:8080/appNGizer/application/appng-manager">
          <displayName>Manager</displayName>
          <core>true</core>
          <fileBased>false</fileBased>
          <hidden>false</hidden>
          <version>0.12.1</version>
      </application>
      <application name="appng-authentication" self=
"http://localhost:8080/appNGizer/application/appng-authentication">
          <displayName>Authentication</displayName>
          <core>true</core>
          <fileBased>false</fileBased>
          <hidden>true</hidden>
          <version>0.11.0</version>
      </application>
      <application name="appng-scheduler" self=
"http://localhost:8080/appNGizer/application/appng-scheduler">
          <displayName>Scheduler</displayName>
          <core>true</core>
          <fileBased>false</fileBased>
          <hidden>false</hidden>
          <version>0.11.2</version>
      </application>
      <application name="appng-webutils" self=
"http://localhost:8080/appNGizer/application/appng-webutils">
          <displayName>Webutils</displayName>
          <core>false</core>
          <fileBased>true</fileBased>
          <hidden>false</hidden>
          <version>0.11.0</version>
      </application>
</applications>
```
## <span id="page-13-0"></span>**4.2. Show application**

**URL-Scheme:** <http://localhost:8080/appNGizer/application/{app-name}>

**URL:** <http://localhost:8080/appNGizer/application/appng-manager>

**Method:** GET

```
<?xml version="1.0" encoding="UTF-8" standalone="yes"?>
<application name="appng-manager" self=
"http://localhost:8080/appNGizer/application/appng-manager" xmlns=
"http://www.appng.org/schema/appngizer">
      <links>
          <link name="role" self="http://localhost:8080/appNGizer/application/appng-
manager/role"/>
          <link name="permission" self=
"http://localhost:8080/appNGizer/application/appng-manager/permission"/>
          <link name="property" self="http://localhost:8080/appNGizer/application/appng-
manager/property"/>
     </links>
      <displayName>Manager</displayName>
      <core>true</core>
      <fileBased>false</fileBased>
      <hidden>false</hidden>
      <version>0.12.1</version>
</application>
```
## <span id="page-14-0"></span>**4.3. Update application**

**URL-Scheme:** <http://localhost:8080/appNGizer/application/{app-name}>

**URL:** <http://localhost:8080/appNGizer/application/appng-manager>

**Method:** PUT

**Request-Body:**

```
<?xml version="1.0" encoding="UTF-8" standalone="yes"?>
<application name="appng-manager" xmlns="http://www.appng.org/schema/appngizer">
      <displayName>appNG Manager</displayName>
      <core>false</core>
      <fileBased>true</fileBased>
      <hidden>true</hidden>
      <version>0.12.1</version>
</application>
```
## <span id="page-14-1"></span>**4.4. Delete application**

**URL-Scheme:** <http://localhost:8080/appNGizer/application/{app-name}>

**URL:** <http://localhost:8080/appNGizer/application/appng-manager>

**Method:** DELETE

## <span id="page-15-0"></span>**4.5. Roles**

### <span id="page-15-1"></span>**4.5.1. List roles**

**URL-Scheme:** <http://localhost:8080/appNGizer/application/{app-name}/role>

**URL:** <http://localhost:8080/appNGizer/application/appng-manager/role>

#### **Method:** GET

**Response Body:**

```
<?xml version="1.0" encoding="UTF-8" standalone="yes"?>
<roles self="http://localhost:8080/appNGizer/application/appng-manager/role" xmlns=
"http://www.appng.org/schema/appngizer">
      <role name="Platform Administrator" self=
"http://localhost:8080/appNGizer/application/appng-
manager/role/Platform%20Administrator">
          <application>appng-manager</application>
          <description>Administrator with all permissions</description>
    \langlerole\rangle  <role name="User Manager" self="http://localhost:8080/appNGizer/application/appng-
manager/role/User%20Manager">
          <application>appng-manager</application>
          <description>A role for managing groups,users and roles with their
permissions</description>
    \langlerole\rangle  <role name="Site Manager" self="http://localhost:8080/appNGizer/application/appng-
manager/role/Site%20Manager">
          <application>appng-manager</application>
          <description></description>
    \langlerole\rangle  <role name="Debugger" self="http://localhost:8080/appNGizer/application/appng-
manager/role/Debugger">
          <application>appng-manager</application>
          <description>Enables debugging output</description>
    \langlerole\rangle</roles>
```
### <span id="page-15-2"></span>**4.5.2. Show role**

**URL-Scheme:** <http://localhost:8080/appNGizer/application/{app-name}/role/{role-name}>

**URL:** <http://localhost:8080/appNGizer/application/appng-manager/role/Platform%20Administrator>

**Method:** GET

```
<?xml version="1.0" encoding="UTF-8" standalone="yes"?>
<role name="Platform Administrator" self=
"http://localhost:8080/appNGizer/application/appng-
manager/role/Platform%20Administrator" xmlns="http://www.appng.org/schema/appngizer">
      <application>appng-manager</application>
      <description>Administrator with all permissions</description>
      <permissions>
          <permission name="site.databases">
              <application>appng-manager</application>
              <description>Show the site's databases</description>
          </permission>
          <permission name="application.property.edit">
              <application>appng-manager</application>
              <description>Edit a application property</description>
          </permission>
          <permission name="site.application.property.delete">
              <application>appng-manager</application>
              <description>Delete a property for a site's application</description>
          </permission>
      </permissions>
</role>
```
### <span id="page-16-0"></span>**4.5.3. Create role**

**URL:** <http://localhost:8080/appNGizer/application/appng-manager/role>

#### **Method:** POST

**Request Body:**

```
<?xml version="1.0" encoding="UTF-8" standalone="yes"?>
<role name="Editor" xmlns="http://www.appng.org/schema/appngizer">
      <application>appng-manager</application>
      <description>Editor role</description>
      <permissions>
          <permission name="site.databases" />
          <permission name="subject.list" />
          <permission name="page.subjects" />
      </permissions>
</role>
```
### <span id="page-16-1"></span>**4.5.4. Update role**

**URL-Scheme:** <http://localhost:8080/appNGizer/application/{app-name}/role/{role-name}>

**URL:** <http://localhost:8080/appNGizer/application/appng-manager/role/Editor>

**Method:** PUT

```
Request Body:
```

```
<?xml version="1.0" encoding="UTF-8" standalone="yes"?>
<role name="Editor" xmlns="http://www.appng.org/schema/appngizer">
      <application>appng-manager</application>
      <description>Editor role</description>
      <permissions>
          <permission name="site.databases" />
          <permission name="application.property.edit" />
          <permission name="site.application.property.delete" />
      </permissions>
</role>
```
### <span id="page-17-0"></span>**4.5.5. Delete role**

**Returns 501 (Not Implemented)**

## <span id="page-17-1"></span>**4.6. Permissions**

### <span id="page-17-2"></span>**4.6.1. List permissions**

**URL-Scheme:** <http://localhost:8080/appNGizer/application/{app-name}/permission>

**URL:** <http://localhost:8080/appNGizer/application/appng-manager/permission>

**Method:** GET

```
<?xml version="1.0" encoding="UTF-8" standalone="yes"?>
<permissions self="http://localhost:8080/appNGizer/application/appng-
manager/permission" xmlns="http://www.appng.org/schema/appngizer">
      <permission name="application.delete">
          <application>appng-manager</application>
          <description>Delete a application</description>
      </permission>
      <permission name="application.dictionary">
          <application>appng-manager</application>
          <description>Show a application's dictionary</description>
      </permission>
      <permission name="application.edit">
          <application>appng-manager</application>
          <description>Edit a application</description>
      </permission>
      <permission name="application.list">
          <application>appng-manager</application>
          <description>List all applications</description>
      </permission>
      <permission name="application.properties">
          <application>appng-manager</application>
          <description>Show a application's properties</description>
      </permission>
</permissions>
```
### <span id="page-18-0"></span>**4.6.2. Create permission**

### <span id="page-18-1"></span>**4.6.3. Update permission**

### <span id="page-18-2"></span>**4.6.4. Delete permission**

### <span id="page-18-3"></span>**4.7. Properties**

See  $[Create Role] == = List properties == = Create property == = Update property == = = Delete)$ property

## <span id="page-18-4"></span>**5. Site**

### <span id="page-18-5"></span>**5.1. List sites**

**URL:** <http://localhost:8080/appNGizer/site>

**Method:** GET

```
<?xml version="1.0" encoding="UTF-8" standalone="yes"?>
<sites self="http://localhost:8080/appNGizer/site" xmlns=
"http://www.appng.org/schema/appngizer">
      <site name="appng" self="http://localhost:8080/appNGizer/site/appng">
          <active>true</active>
          <host>localhost</host>
          <domain>http://localhost:8080</domain>
      </site>
      <site name="localhost" self="http://localhost:8080/appNGizer/site/localhost">
          <active>true</active>
          <host>127.0.0.1</host>
          <domain>http://127.0.0.1:8080</domain>
          <description>I am local!</description>
      </site>
</sites>
```
### <span id="page-19-0"></span>**5.2. Show site**

**URL-Scheme:** <http://localhost:8080/appNGizer/site/{site-name}>

**URL:** <http://localhost:8080/appNGizer/site/localhost>

**Method:** GET

#### **Response Body:**

```
<?xml version="1.0" encoding="UTF-8" standalone="yes"?>
<site name="localhost" self="http://localhost:8080/appNGizer/site/localhost" xmlns=
"http://www.appng.org/schema/appngizer">
      <active>true</active>
      <host>localhost</host>
      <domain>http://localhost:8080</domain>
      <properties self="http://localhost:8080/appNGizer/site/localhost/property"/>
      <applications self="http://localhost:8080/appNGizer/site/localhost/application"/>
</site>
```
### <span id="page-19-1"></span>**5.3. Create site**

**URL:** <http://localhost:8080/appNGizer/site>

**Method:** POST

**Request Body:**

```
<?xml version="1.0" encoding="UTF-8" standalone="yes"?>
<site name="localhost" xmlns="http://www.appng.org/schema/appngizer">
      <active>true</active>
      <host>127.0.0.1</host>
      <domain>http://127.0.0.1:8080</domain>
      <description>I am local!</description>
</site>
```
**Response Body:** -none-

### <span id="page-20-0"></span>**5.4. Update site**

**URL-Scheme:** <http://localhost:8080/appNGizer/site/{site-name}>

**URL:** <http://localhost:8080/appNGizer/site/localhost>

**Method:** PUT

**Request Body:**

```
<?xml version="1.0" encoding="UTF-8" standalone="yes"?>
<site name="localhost" xmlns="http://www.appng.org/schema/appngizer">
     <active>true</active>
      <host>127.0.0.2</host>
      <domain>http://127.0.0.2:8081</domain>
      <description>I am local, man!</description>
</site>
```
**Response Body:**

```
<?xml version="1.0" encoding="UTF-8" standalone="yes"?>
<site name="localhost" self="http://localhost:8080/appNGizer/site/localhost" xmlns=
"http://www.appng.org/schema/appngizer">
     <active>true</active>
      <host>127.0.0.2</host>
      <domain>http://127.0.0.2:8081</domain>
      <description>I am local, man!</description>
</site>
```
## <span id="page-20-1"></span>**5.5. Delete site**

**URL-Scheme:** <http://localhost:8080/appNGizer/site/{site-name}>

**URL:** <http://localhost:8080/appNGizer/site/localhost>

**Method:** DELETE

**Request Body:** -none-

**Response Body:** -none-

## <span id="page-21-0"></span>**5.6. Reload site**

**URL-Scheme:** <http://localhost:8080/appNGizer/site/{site-name}/reload>

**URL:** <http://localhost:8080/appNGizer/site/localhost/reload>

**Method:** PUT

**Request Body:** -none-

**Response Body:** -none-

### <span id="page-21-1"></span>**5.7. Properties**

### <span id="page-21-2"></span>**5.7.1. List properties**

**URL-Scheme:** <http://localhost:8080/appNGizer/site/{site-name}/property>

**URL:** <http://localhost:8080/appNGizer/site/localhost/property>

**Method:** GET

**Request Body:** -none-

```
<?xml version="1.0" encoding="UTF-8" standalone="yes"?>
<properties xmlns="http://www.appng.org/schema/appngizer" self=
"http://localhost:8080/appNGizer/site/manager/property">
      <property name="appendTabId" self=
"http://localhost:8080/appNGizer/site/manager/property/appendTabId">
          <value>false</value>
          <defaultValue>false</defaultValue>
          <description>If set to true, the name of the currently selected tab is being
appended to the URL as a get-parameter. Addresses the issue that IE loses the anchor
on a redirect.</description>
      </property>
      <property name="assetsDir" self=
"http://localhost:8080/appNGizer/site/manager/property/assetsDir">
          <value>/assets</value>
          <defaultValue>/assets</defaultValue>
          <description>A semicolon-separated list of folder-names (relative to 'wwwDir')
containing static resources such as images or pdfs</description>
      </property>
      <property name="authApplication" self=
"http://localhost:8080/appNGizer/site/manager/property/authApplication">
          <value>appng-authentication</value>
          <defaultValue>appng-authentication</defaultValue>
          <description>The name of the application which is responsible for the
authentication</description>
      </property>
      <property name="authLoginPage" self=
"http://localhost:8080/appNGizer/site/manager/property/authLoginPage">
          <value>webform, digestlogin</value>
          <defaultValue>webform</defaultValue>
          <description>The names of the login-pages (comma-separated) within the
application defined in 'authApplication'. The number of comma-separated pages must be
the same as in 'authLoginRef', because 'authLoginRef[n]' refers to
'authLoginPage[n]'!</description>
      </property>
      <property name="authLoginRef" self=
"http://localhost:8080/appNGizer/site/manager/property/authLoginRef">
          <value>webform, login</value>
          <defaultValue>webform</defaultValue>
          <description>The action names (comma-separated) for the pages defined in
{@link #AUTH_LOGIN_PAGE}. The number of comma-separated names must be the same as in
'authLoginPage', because 'authLoginRef[n]' refers to 'authLoginPage[n]'!</description>
      </property>
</properties>
```
### <span id="page-22-0"></span>**5.7.2. Create Property**

**URL-Scheme:** <http://localhost:8080/appNGizer/site/{site-name}/property>

**URL:** <http://localhost:8080/appNGizer/site/localhost/property>

#### **Method:** POST

#### **Request Body:**

```
<?xml version="1.0" encoding="UTF-8" standalone="yes"?>
<property name="myCustomProperty" xmlns="http://www.appng.org/schema/appngizer">
      <defaultValue>42</defaultValue>
      <description>The answer to life, the universe and everything</description>
</property>
```
#### **Response Body:**

```
<?xml version="1.0" encoding="UTF-8" standalone="yes"?>
<property xmlns="http://www.appng.org/schema/appngizer" name="myCustomProperty" self=
"http://localhost:8080/appNGizer/site/localhost/property/myCustomProperty">
     <value>42</value>
      <defaultValue>42</defaultValue>
      <description>The answer to life, the universe and everything</description>
</property>
```
### <span id="page-23-0"></span>**5.7.3. Update Property**

**URL-Scheme:** <http://localhost:8080/appNGizer/site/{site-name}/property/{property-name}>

**URL:** <http://localhost:8080/appNGizer/site/localhost/property/myCustomProperty>

**Method:** PUT

**Request Body:**

```
<?xml version="1.0" encoding="UTF-8" standalone="yes"?>
<property name="myCustomProperty" xmlns="http://www.appng.org/schema/appngizer">
          <value>57</value>
          <defaultValue>42</defaultValue>
          <description>The real answer to life, the universe and
everything</description>
</property>
```

```
<?xml version="1.0" encoding="UTF-8" standalone="yes"?>
<property xmlns="http://www.appng.org/schema/appngizer" name="myCustomProperty" self=
"http://localhost:8080/appNGizer/site/localhost/property/myCustomProperty">
     <value>57</value>
      <defaultValue>42</defaultValue>
      <description>The real answer to life, the universe and everything</description>
</property>
```
### <span id="page-24-0"></span>**5.7.4. Delete property**

**URL-Scheme:** <http://localhost:8080/appNGizer/site/{site-name}/property/{property-name}>

**URL:** <http://localhost:8080/appNGizer/site/localhost/property/myCustomProperty>

**Method:** DELETE

**Request Body:** -none-

**Response Body:** -none-

## <span id="page-24-1"></span>**5.8. Applications**

### <span id="page-24-2"></span>**5.8.1. List applications**

**URL-Scheme:** <http://localhost:8080/appNGizer/site/{site-name}/application>

**URL:** <http://localhost:8080/appNGizer/site/appng/application>

**Method:** GET

```
<?xml version="1.0" encoding="UTF-8" standalone="yes"?>
<applications self="http://localhost:8080/appNGizer/site/appng/application" xmlns=
"http://www.appng.org/schema/appngizer">
      <application name="appng-authentication" self=
"http://localhost:8080/appNGizer/site/appng/application/appng-authentication">
          <displayName>Authentication</displayName>
          <core>true</core>
          <fileBased>false</fileBased>
          <hidden>true</hidden>
          <version>0.11.0</version>
      </application>
      <application name="appng-manager" self=
"http://localhost:8080/appNGizer/site/appng/application/appng-manager">
          <displayName>Manager</displayName>
          <core>true</core>
          <fileBased>false</fileBased>
          <hidden>false</hidden>
          <version>0.12.1</version>
      </application>
      <application name="appng-scheduler" self=
"http://localhost:8080/appNGizer/site/appng/application/appng-scheduler">
          <displayName>Scheduler</displayName>
          <core>true</core>
          <fileBased>false</fileBased>
          <hidden>false</hidden>
          <version>0.11.2</version>
      </application>
</applications>
```
### <span id="page-25-0"></span>**5.8.2. Show application**

**URL-Scheme:** <http://localhost:8080/appNGizer/site/{site-name}/application/{app-name}>

**URL:** <http://localhost:8080/appNGizer/site/appng/application/appng-authentication>

**Method:** GET

```
<?xml version="1.0" encoding="UTF-8" standalone="yes"?>
<application name="appng-authentication" self=
"http://localhost:8080/appNGizer/site/appng/application/appng-authentication" xmlns=
"http://www.appng.org/schema/appngizer">
      <links>
          <link name="role" self="http://localhost:8080/appNGizer/application/appng-
authentication/role" />
          <link name="permission" self=
"http://localhost:8080/appNGizer/application/appng-authentication/permission" />
          <link name="property" self=
"http://localhost:8080/appNGizer/site/localhost/application/appng-
authentication/property" />
          <link name="grants" self=
"http://localhost:8080/appNGizer/site/localhost/application/appng-
authentication/grants" />
      </links>
      <displayName>Authentication</displayName>
      <core>true</core>
      <fileBased>false</fileBased>
      <hidden>true</hidden>
      <version>0.11.0</version>
</application>
```
### <span id="page-26-0"></span>**5.8.3. Application properties**

#### **List application properties**

**URL-Scheme:** <http://localhost:8080/appNGizer/site/{site-name}/application/{app-name}/property>

**URL:** <http://localhost:8080/appNGizer/site/appng/application/appng-authentication/property>

**Method:** GET

```
<?xml version="1.0" encoding="UTF-8" standalone="yes"?>
<properties self="http://localhost:8080/appNGizer/site/appng/application/appng-
authentication/property" xmlns="http://www.appng.org/schema/appngizer">
      <property name="digestMaxValidity"
          self="http://localhost:8080/appNGizer/site/appng/application/appng-
authentication/property/digestMaxValidity">
          <value>3</value>
          <defaultValue>3</defaultValue>
          <description>the maximum validity of a login digest in minutes</description>
      </property>
      <property name="enableDeeplinks"
          self="http://localhost:8080/appNGizer/site/appng/application/appng-
authentication/property/enableDeeplinks">
          <value>true</value>
          <defaultValue>true</defaultValue>
          <description>set to true to forward the user to the originally requested
page</description>
      </property>
      <property name="mailFrom" self=
"http://localhost:8080/appNGizer/site/appng/application/appng-
authentication/property/mailFrom">
          <value>support@aiticon.de</value>
          <defaultValue>support@aiticon.de</defaultValue>
          <description>the sender address for emails send during passwort
retrieval</description>
      </property>
      <property name="successPage"
          self="http://localhost:8080/appNGizer/site/appng/application/appng-
authentication/property/successPage">
          <value>/appng-manager</value>
          <defaultValue>/appng-manager</defaultValue>
          <description>The path the user is forwarded to after successfull
login</description>
      </property>
</properties>
```
#### **Create application property**

**URL-Scheme:** <http://localhost:8080/appNGizer/site/{site-name}/application/{app-name}/property>

**URL:** <http://localhost:8080/appNGizer/site/appng/application/appng-authentication/property>

**Method:** POST

**Request Body:**

```
<?xml version="1.0" encoding="UTF-8" standalone="yes"?>
<property name="myCustomProperty" xmlns="http://www.appng.org/schema/appngizer">
      <defaultValue>42</defaultValue>
      <description>The answer to life, the universe and everything</description>
</property>
```
#### **Response Body:**

```
<?xml version="1.0" encoding="UTF-8" standalone="yes"?>
<property xmlns="http://www.appng.org/schema/appngizer" name="myCustomProperty" self=
"http://localhost:8080/appNGizer/site/appng/application/appng-
authentication/property/myCustomProperty">
      <value>42</value>
      <defaultValue>42</defaultValue>
      <description>The answer to life, the universe and everything</description>
</property>
```
#### **Update application property**

**URL-Scheme:** [http://localhost:8080/appNGizer/site/{site-name}/application/{app-name}/property/](http://localhost:8080/appNGizer/site/{site-name}/application/{app-name}/property/{property-name}) [{property-name}](http://localhost:8080/appNGizer/site/{site-name}/application/{app-name}/property/{property-name})

**URL:** [http://localhost:8080/appNGizer/site/appng/application/appng-authentication/property/](http://localhost:8080/appNGizer/site/appng/application/appng-authentication/property/myCustomProperty) [myCustomProperty](http://localhost:8080/appNGizer/site/appng/application/appng-authentication/property/myCustomProperty)

**Method:** PUT

**Request Body:**

```
<?xml version="1.0" encoding="UTF-8" standalone="yes"?>
<property name="myCustomProperty" xmlns="http://www.appng.org/schema/appngizer">
          <value>57</value>
          <defaultValue>42</defaultValue>
          <description>The real answer to life, the universe and
everything</description>
</property>
```

```
<?xml version="1.0" encoding="UTF-8" standalone="yes"?>
<property xmlns="http://www.appng.org/schema/appngizer" name="myCustomProperty" self=
"http://localhost:8080/appNGizer/site/appng/application/appng-
authentication/property/myCustomProperty">
      <value>57</value>
      <defaultValue>42</defaultValue>
      <description>The real answer to life, the universe and everything</description>
</property>
```
#### **Delete application property**

**URL-Scheme:** [http://localhost:8080/appNGizer/site/{site-name}/application/{app-name}/property/](http://localhost:8080/appNGizer/site/{site-name}/application/{app-name}/property/{property-name}) [{property-name}](http://localhost:8080/appNGizer/site/{site-name}/application/{app-name}/property/{property-name})

**URL:** [http://localhost:8080/appNGizer/site/appng/application/appng-authentication/property/](http://localhost:8080/appNGizer/site/appng/application/appng-authentication/property/myCustomProperty) [myCustomProperty](http://localhost:8080/appNGizer/site/appng/application/appng-authentication/property/myCustomProperty)

**Method:** DELETE

**Request Body:** -none-

**Response Body:** -none-

#### <span id="page-29-0"></span>**5.8.4. Showing grants for a site**

**URL-Scheme:** <http://localhost:8080/appNGizer/site/{site-name}/application/{app-name}/grants>

**URL:** <http://localhost:8080/appNGizer/site/appng/application/appng-authentication/grants>

**Method:** GET

**Response Body:**

```
<?xml version="1.0" encoding="UTF-8" standalone="yes"?>
<grants xmlns="http://www.appng.org/schema/appngizer" self=
"http://localhost:8080/appNGizer/site/appng/application/appng-authentication/grants">
      <grant site="site-a">false</grant>
      <grant site="site-b">true</grant>
      <grant site="site-c">true</grant>
</grants>
```
#### <span id="page-29-1"></span>**5.8.5. Granting an application for other sites**

**URL-Scheme:** <http://localhost:8080/appNGizer/site/{site-name}/application/{app-name}/grants>

**URL:** <http://localhost:8080/appNGizer/site/appng/application/appng-authentication/grants>

**Method:** PUT

```
<?xml version="1.0" encoding="UTF-8" standalone="yes"?>
<grants xmlns="http://www.appng.org/schema/appngizer" self=
"http://localhost:8080/appNGizer/site/appng/application/appng-authentication/grants">
      <grant site="site-a">false</grant>
      <grant site="site-b">true</grant>
      <grant site="site-c">true</grant>
</grants>
```
#### **Response Body:**

```
<?xml version="1.0" encoding="UTF-8" standalone="yes"?>
<grants xmlns="http://www.appng.org/schema/appngizer" self=
"http://localhost:8080/appNGizer/site/appng/application/appng-authentication/grants">
      <grant site="site-a">false</grant>
      <grant site="site-b">true</grant>
      <grant site="site-c">true</grant>
</grants>
```
### <span id="page-30-0"></span>**5.8.6. Activate application**

**URL-Scheme:** <http://localhost:8080/appNGizer/site/{site-name}/application/{app-name}>

**URL:** <http://localhost:8080/appNGizer/site/appng/application/appng-authentication>

**Method:** POST

### <span id="page-30-1"></span>**5.8.7. Deactivate application**

**URL-Scheme:** <http://localhost:8080/appNGizer/site/{site-name}/application/{app-name}>

**URL:** <http://localhost:8080/appNGizer/site/appng/application/appng-authentication>

**Method:** DELETE

# <span id="page-30-2"></span>**6. Repository**

## <span id="page-30-3"></span>**6.1. List Repositories**

**URL:** <http://localhost:8080/appNGizer/repository>

**Method:** GET

```
<?xml version="1.0" encoding="UTF-8" standalone="yes"?>
<repositories self="http://localhost:8080/appNGizer/repository" xmlns=
"http://www.appng.org/schema/appngizer">
      <repository name="Remote" self="http://localhost:8080/appNGizer/repository/Remote
">
          <remoteName>pdev0-all</remoteName>
          <uri>http://appng.s-ait-p-dev0.aitintra.de/service/appng/appng-
manager/soap/repositoryService</uri>
          <enabled>true</enabled>
          <strict>false</strict>
          <published>false</published>
          <type>REMOTE</type>
          <mode>ALL</mode>
      </repository>
      <repository name="Local" self="http://localhost:8080/appNGizer/repository/Local">
          <remoteName></remoteName>
          <uri>file:///local/repo/path</uri>
          <enabled>true</enabled>
          <strict>false</strict>
          <published>false</published>
          <type>LOCAL</type>
          <mode>ALL</mode>
      </repository>
</repositories>
```
## <span id="page-31-0"></span>**6.2. Create repository**

**URL:** <http://localhost:8080/appNGizer/repository>

**Method:** POST

**Request Body:**

```
<?xml version="1.0" encoding="UTF-8" standalone="yes"?>
<repository name="Local" xmlns="http://www.appng.org/schema/appngizer">
    <remoteName></remoteName>
      <uri>file:///local/repo/path</uri>
      <enabled>true</enabled>
      <strict>false</strict>
      <published>false</published>
      <type>LOCAL</type>
      <mode>ALL</mode>
</repository>
```
**Response Body:** -none-

## <span id="page-32-0"></span>**6.3. Update repository**

**URL-Scheme:** <http://localhost:8080/appNGizer/repository/{repository-name}>

**URL:** <http://localhost:8080/appNGizer/repository/Local>

#### **Method:** PUT

**Request Body:**

```
<?xml version="1.0" encoding="UTF-8" standalone="yes"?>
<repository name="Local" xmlns="http://www.appng.org/schema/appngizer">
    <remoteName></remoteName>
      <uri>file:///local/path</uri>
      <enabled>false</enabled>
      <strict>true</strict>
      <published>false</published>
      <type>LOCAL</type>
      <mode>STABLE</mode>
</repository>
```
#### **Response Body:**

```
<?xml version="1.0" encoding="UTF-8" standalone="yes"?>
<repository name="Local" self="http://localhost:8080/appNGizer/repository/Local"
xmlns="http://www.appng.org/schema/appngizer">
      <remoteName></remoteName>
      <uri>file:///local/path</uri>
      <enabled>false</enabled>
      <strict>true</strict>
      <published>false</published>
      <type>LOCAL</type>
      <mode>STABLE</mode>
</repository>
```
## <span id="page-32-1"></span>**6.4. Delete repository**

**URL-Scheme:** <http://localhost:8080/appNGizer/repository/{repository-name}>

**URL:** <http://localhost:8080/appNGizer/repository/Local>

**Method:** DELETE

**Request Body:** -none-

**Response Body:** -none-

## <span id="page-33-0"></span>**6.5. Show repository with available packages**

**URL-Scheme:** <http://localhost:8080/appNGizer/repository/{repository-name}>

**URL:** <http://localhost:8080/appNGizer/repository/Local>

**Method:** GET

```
<?xml version="1.0" encoding="UTF-8" standalone="yes"?>
<repository name="Remote" self="http://localhost:8080/appNGizer/repository/Remote"
xmlns="http://www.appng.org/schema/appngizer">
      <remoteName>pdev0-all</remoteName>
      <uri>http://appng.s-ait-p-dev0.aitintra.de/service/appng/appng-
manager/soap/repositoryService</uri>
      <enabled>true</enabled>
      <strict>false</strict>
      <published>false</published>
      <type>REMOTE</type>
      <mode>ALL</mode>
      <packages>
          <package self="http://localhost:8080/appNGizer/repository/Remote/appng-
authentication">
               <name>appng-authentication</name>
               <displayName>Authentication</displayName>
               <installed>true</installed>
               <release>0.11.0</release>
               <type>application</type>
          </package>
          <package self="http://localhost:8080/appNGizer/repository/Remote/appng-
manager">
               <name>appng-manager</name>
               <displayName>Manager</displayName>
               <installed>true</installed>
               <snapshot>0.12.2-SNAPSHOT</snapshot>
               <release>0.12.1</release>
               <type>application</type>
          </package>
          <package self="http://localhost:8080/appNGizer/repository/Remote/appng-
scheduler">
               <name>appng-scheduler</name>
               <displayName>Scheduler</displayName>
               <installed>true</installed>
               <snapshot>0.11.3-SNAPSHOT</snapshot>
               <release>0.11.2</release>
               <type>application</type>
          </package>
          <package self="http://localhost:8080/appNGizer/repository/Remote/appng-
template">
               <name>appng-template</name>
               <displayName>appng</displayName>
               <installed>false</installed>
               <snapshot>0.14.3-SNAPSHOT</snapshot>
               <release>0.14.2</release>
               <type>template</type>
          </package>
      </packages>
</repository>
```
## <span id="page-35-0"></span>**6.6. Install package**

**URL-Scheme:** <http://localhost:8080/appNGizer/repository/{repository-name}/install>

**URL:** <http://localhost:8080/appNGizer/repository/Remote/install>

#### **Method:** PUT

**Request Body:**

```
<?xml version="1.0" encoding="UTF-8" standalone="yes"?>
<package xmlns="http://www.appng.org/schema/appngizer">
      <name>appng-authentication</name>
      <displayName>Authentication</displayName>
      <version>0.11.0</version>
      <timestamp>20170601-0751</timestamp>
</package>
```
#### **Response Body:**

```
<?xml version="1.0" encoding="UTF-8" standalone="yes"?>
<package xmlns="http://www.appng.org/schema/appngizer" name="appng-authentication"
self="http://localhost:8080/appNGizer/repository/Local/appng-authentication/0.9.3">
      <name>appng-authentication</name>
      <displayName>Authentication</displayName>
      <installed>true</installed>
      <release>0.11.0</release>
      <type>application</type>
</package>
```
## <span id="page-35-1"></span>**6.7. Upload package**

**URL-Scheme:** <http://localhost:8080/appNGizer/repository/{repository-name}/upload>

**URL:** <http://localhost:8080/appNGizer/repository/Local/upload>

#### **Method:** POST

**Request** A multipart/form-data encoded request with a parameter named file that contains the package archive.

```
<?xml version="1.0" encoding="UTF-8" standalone="yes"?>
<package xmlns="http://www.appng.org/schema/appngizer" name="appng-authentication"
self="http://localhost:8080/appNGizer/repository/Local/appng-authentication/0.9.3">
      <name>appng-authentication</name>
      <displayName>Authentication</displayName>
      <installed>false</installed>
      <release>0.11.0</release>
      <type>application</type>
</package>
```
#### **Response Code:**

- **405** (method not allowed) if the repository is not a local repository
- **400** (bad request) if the file is not a valid archive

## <span id="page-36-0"></span>**7. Groups**

### <span id="page-36-1"></span>**7.1. List Groups**

**URL:** <http://localhost:8080/appNGizer/group>

**Method:** GET

#### **Response Body:**

```
<?xml version="1.0" encoding="UTF-8" standalone="yes"?>
<groups self="http://localhost:8080/appNGizer/groups" xmlns=
"http://www.appng.org/schema/appngizer">
      <group name="Administrator" self=
"http://localhost:8080/appNGizer/group/Administrator">
          <description>appNG administrator group</description>
      </group>
      <group name="Editor" self="http://localhost:8080/appNGizer/group/Editor">
          <description>group for editors</description>
      </group>
</groups>
```
### <span id="page-36-2"></span>**7.2. Show group**

**URL-Scheme:** <http://localhost:8080/appNGizer/group/{group-name}>

**URL:** <http://localhost:8080/appNGizer/group/Administator>

**Method:** GET

```
<?xml version="1.0" encoding="UTF-8" standalone="yes"?>
<group name="Administrator" self="http://localhost:8080/appNGizer/group/Administrator"
xmlns="http://www.appng.org/schema/appngizer">
      <description>appNG administrator group</description>
      <roles>
          <role name="Platform Administrator" self=
"http://localhost:8080/appNGizer/application/appng-
manager/role/Platform%20Administrator">
              <application>appng-manager</application>
              <description>Administrator with all permissions</description>
        \langlerole\rangle  <role name="Users" self="http://localhost:8080/appNGizer/application/appng-
authentication/role/Users">
              <application>appng-authentication</application>
              <description>General role for all users</description>
        \langlerole>
          <role name="Scheduler Admin" self=
"http://localhost:8080/appNGizer/application/appng-scheduler/role/Scheduler%20Admin">
              <application>appng-scheduler</application>
              <description>a super administrator with all permissions</description>
          </role>
      </roles>
</group>
```
## <span id="page-37-0"></span>**7.3. Create group**

**URL:** <http://localhost:8080/appNGizer/group>

**Method:** POST

**Request Body:**

```
<?xml version="1.0" encoding="UTF-8" standalone="yes"?>
<group name="Editor" xmlns="http://www.appng.org/schema/appngizer">
      <description>group for editors</description>
      <roles>
          <role name="Platform Administrator" >
               <application>appng-manager</application>
          </role>
          <role name="Users">
               <application>appng-authentication</application>
        \langlerole\rangle  <role name="Scheduler Admin">
               <application>appng-scheduler</application>
        \langlerole\rangle  </roles>
</group>
```
**Response Body:** -none-

## <span id="page-38-0"></span>**7.4. Update group**

**URL-Scheme:** <http://localhost:8080/appNGizer/group/{group-name}>

**URL:** <http://localhost:8080/appNGizer/group/Administator>

**Method:** PUT

**Response Body:**

## <span id="page-38-1"></span>**7.5. Delete group**

**URL-Scheme:** <http://localhost:8080/appNGizer/group/{group-name}>

**URL:** <http://localhost:8080/appNGizer/group/Administator>

**Method:** DELETE

**Response Body:** -none-

# <span id="page-38-2"></span>**8. Subjects**

## <span id="page-38-3"></span>**8.1. List subjects**

**URL:** <http://localhost:8080/appNGizer/subject>

**Method:** GET

```
<?xml version="1.0" encoding="UTF-8" standalone="yes"?>
<subjects self="http://localhost:8080/appNGizer/subjects" xmlns=
"http://www.appng.org/schema/appngizer">
      <subject name="admin" self="http://localhost:8080/appNGizer/subject/admin">
          <realName>appNG Administrator</realName>
          <email>admin@appng.org</email>
          <description>foo!</description>
          <timeZone>Europe/Berlin</timeZone>
          <language>en</language>
          <type>LOCAL_USER</type>
      </subject>
      <subject name="editor" self="http://localhost:8080/appNGizer/subject/editor">
          <realName>appNG Editor</realName>
          <email>editor@appng.org</email>
          <description>bar!</description>
          <timeZone>Europe/Berlin</timeZone>
          <language>de</language>
          <type>LOCAL_USER</type>
      </subject>
</subjects>
```
## <span id="page-39-0"></span>**8.2. Show subject**

**URL-Scheme:** <http://localhost:8080/appNGizer/subject/{subject-name}>

**URL:** <http://localhost:8080/appNGizer/subject/Admin>

**Method:** GET

```
<?xml version="1.0" encoding="UTF-8" standalone="yes"?>
<subject name="editor" xmlns="http://www.appng.org/schema/appngizer">
      <realName>appNG Editor</realName>
      <email>editor@appng.org</email>
      <description>bar!</description>
      <digest>$2a$13$GkdFoQDajx73NJMUoyb4mOWKQ7XtIbPnioVXHeJTn3oMPuaJX1iCu</digest>
      <timeZone>Europe/Berlin</timeZone>
      <language>de</language>
      <type>LOCAL_USER</type>
      <groups>
          <group name="Administrator" />
      </groups>
</subject>
```
## <span id="page-40-0"></span>**8.3. Create subject**

**URL:** <http://localhost:8080/appNGizer/subject>

**Method:** POST

#### **Request Body:**

```
<?xml version="1.0" encoding="UTF-8" standalone="yes"?>
<subject name="editor" xmlns="http://www.appng.org/schema/appngizer">
      <realName>appNG Editor</realName>
      <email>editor@appng.org</email>
      <description>bar!</description>
      <digest>$2a$13$GkdFoQDajx73NJMUoyb4mOWKQ7XtIbPnioVXHeJTn3oMPuaJX1iCu</digest>
      <timeZone>Europe/Berlin</timeZone>
      <language>de</language>
      <type>LOCAL_USER</type>
      <groups>
          <group name="Administrator" />
      </groups>
</subject>
```
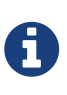

The <digest> needs to be a valid [Bcrypt](https://en.wikipedia.org/wiki/Bcrypt) hash of the user's password. Implementations of Bcrypt are available for many programming languages. When using Java, you can use the implementation of [Spring Security](http://docs.spring.io/spring-security/site/docs/current/apidocs/org/springframework/security/crypto/bcrypt/BCrypt.html). For Phyton, there's also a [bcrypt package](https://pypi.python.org/pypi/bcrypt/3.1.0) available.

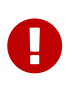

If the digest starts with the Bcrypt-prefix \$2a\$, it will be taken as is. Otherwise, it will be encrypted by appNGizer. If omitted, the user's digest remains unchanged.

**Response Body:** -none-

## <span id="page-40-1"></span>**8.4. Update subject**

**URL-Scheme:** <http://localhost:8080/appNGizer/subject/{subject-name}>

**URL:** <http://localhost:8080/appNGizer/subject/admin>

**Method:** PUT

**Request Body:**

```
<?xml version="1.0" encoding="UTF-8" standalone="yes"?>
<subject name="admin" xmlns="http://www.appng.org/schema/appngizer">
      <realName>appNG Admin</realName>
      <email>admin@appng.org</email>
      <description>bar!</description>
      <digest>$2a$13$GkdFoQDajx73NJMUoyb4mOWKQ7XtIbPnioVXHeJTn3oMPuaJX1iCu</digest>
      <timeZone>Europe/Madrid</timeZone>
      <language>es</language>
      <type>LOCAL_USER</type>
      <groups>
          <group name="Administrator" />
          <group name="Editor" />
      </groups>
</subject>
```
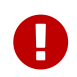

The same rules for the <digest> apply as for creating subjects. The response will always contain the encrypted version.

#### **Response Body:**

```
<?xml version="1.0" encoding="UTF-8" standalone="yes"?>
<subject name="admin" self="http://localhost:8080/appNGizer/subject/admin" xmlns=
"http://www.appng.org/schema/appngizer">
      <realName>appNG Admin</realName>
      <email>admin@appng.org</email>
      <description>bar!</description>
      <digest>$2a$13$GkdFoQDajx73NJMUoyb4mOWKQ7XtIbPnioVXHeJTn3oMPuaJX1iCu</digest>
      <timeZone>Europe/Madrid</timeZone>
      <language>es</language>
      <type>LOCAL_USER</type>
      <groups>
          <group name="Administrator" self=
"http://localhost:8080/appNGizer/group/Administrator">
              <description>appNG administrator group</description>
          </group>
          <group name="Editor" self="http://localhost:8080/appNGizer/group/Editor">
              <description>group for editors</description>
          </group>
      </groups>
</subject>
```
## <span id="page-41-0"></span>**8.5. Delete subject**

**URL-Scheme:** <http://localhost:8080/appNGizer/subject/{subject-name}>

**URL:** <http://localhost:8080/appNGizer/subject/admin>

**Method:** DELETE

**Response Body:** -none-